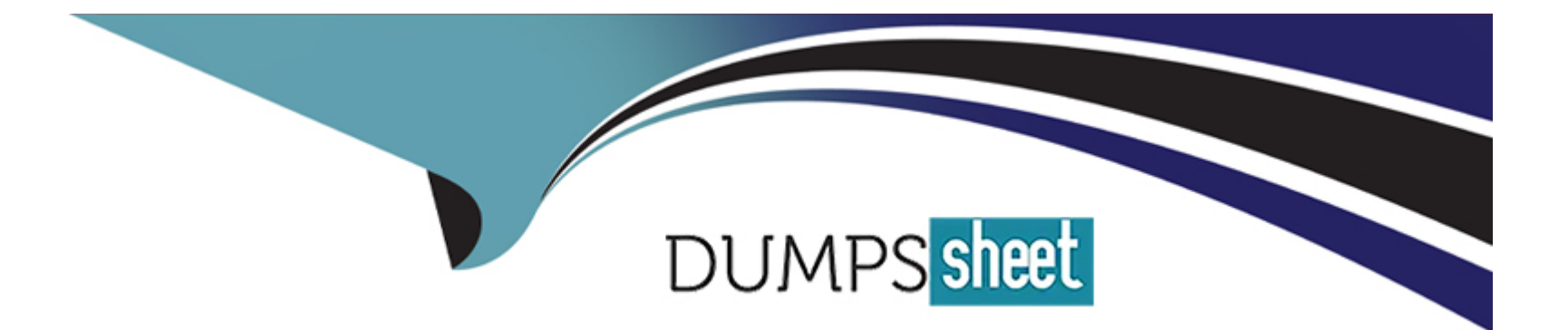

# **Free Questions for NSE8\_812 by dumpssheet**

## **Shared by Hubbard on 18-01-2024**

**For More Free Questions and Preparation Resources**

**Check the Links on Last Page**

### Question 1

#### Question Type: MultipleChoice

Wh.ch feature must you enable on the BGP neighbors to accomplish this goal?

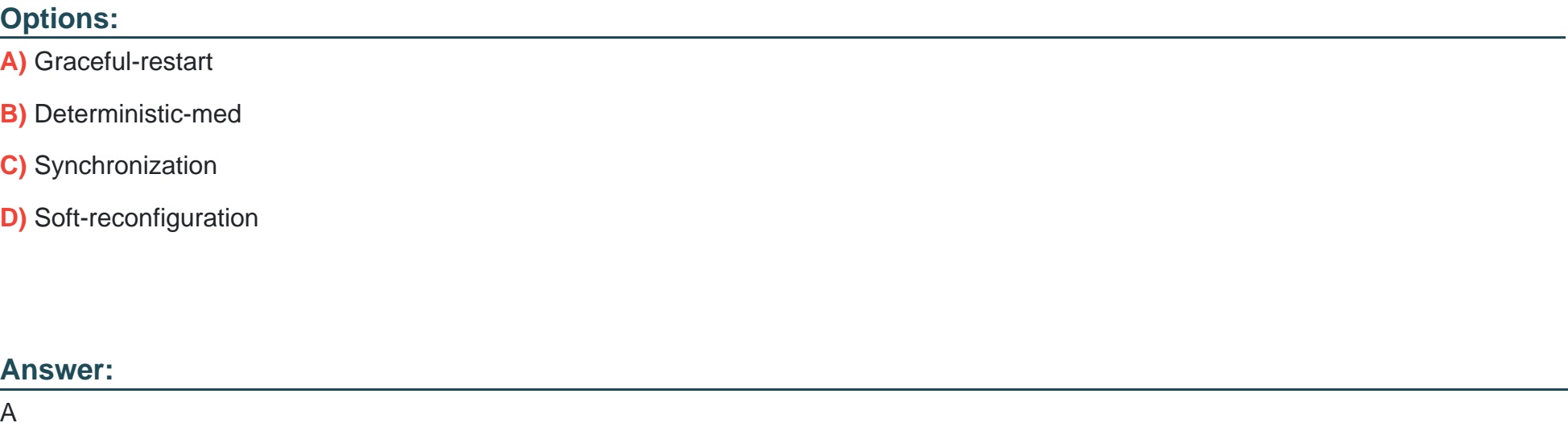

### Explanation:

[Graceful-restart is a feature that allows BGP neighbors to maintain their routing information during a BGP restart or failover event,](https://docs.fortinet.com/document/fortigate/7.0.0/cookbook/19662/bgp-graceful-restart) [without disrupting traffic forwarding or causing route flaps. Graceful-restart works by allowing a BGP speaker \(the restarting router\) to](https://docs.fortinet.com/document/fortigate/7.0.0/cookbook/19662/bgp-graceful-restart) [notify its neighbors \(the helper routers\) that it is about to restart or failover, and request them to preserve their routing information and](https://docs.fortinet.com/document/fortigate/7.0.0/cookbook/19662/bgp-graceful-restart) [forwarding state for a certain period of time \(the restart time\). The helper routers then mark the routes learned from the restarting router](https://docs.fortinet.com/document/fortigate/7.0.0/cookbook/19662/bgp-graceful-restart) [as stale, but keep them in their routing table and continue forwarding traffic based on them until they receive an end-of-RIB marker from](https://docs.fortinet.com/document/fortigate/7.0.0/cookbook/19662/bgp-graceful-restart) [the restarting router or until the restart time expires. This way, graceful-restart can minimize traffic disruption and routing instability during](https://docs.fortinet.com/document/fortigate/7.0.0/cookbook/19662/bgp-graceful-restart) [a BGP restart or failover event. Reference: https://docs.fortinet.com/document/fortigate/7.0.0/cookbook/19662/bgp-graceful-restart](https://docs.fortinet.com/document/fortigate/7.0.0/cookbook/19662/bgp-graceful-restart)

### Question 2

Question Type: MultipleChoice

Wh.ch feature must you enable on the BGP neighbors to accomplish this goal?

### Options:

### A) Graceful-restart

B) Deterministic-med

- C) Synchronization
- D) Soft-reconfiguration

### Answer:

#### Explanation:

[Graceful-restart is a feature that allows BGP neighbors to maintain their routing information during a BGP restart or failover event,](https://docs.fortinet.com/document/fortigate/7.0.0/cookbook/19662/bgp-graceful-restart) [without disrupting traffic forwarding or causing route flaps. Graceful-restart works by allowing a BGP speaker \(the restarting router\) to](https://docs.fortinet.com/document/fortigate/7.0.0/cookbook/19662/bgp-graceful-restart) [notify its neighbors \(the helper routers\) that it is about to restart or failover, and request them to preserve their routing information and](https://docs.fortinet.com/document/fortigate/7.0.0/cookbook/19662/bgp-graceful-restart) [forwarding state for a certain period of time \(the restart time\). The helper routers then mark the routes learned from the restarting router](https://docs.fortinet.com/document/fortigate/7.0.0/cookbook/19662/bgp-graceful-restart) [as stale, but keep them in their routing table and continue forwarding traffic based on them until they receive an end-of-RIB marker from](https://docs.fortinet.com/document/fortigate/7.0.0/cookbook/19662/bgp-graceful-restart) [the restarting router or until the restart time expires. This way, graceful-restart can minimize traffic disruption and routing instability during](https://docs.fortinet.com/document/fortigate/7.0.0/cookbook/19662/bgp-graceful-restart) [a BGP restart or failover event. Reference: https://docs.fortinet.com/document/fortigate/7.0.0/cookbook/19662/bgp-graceful-restart](https://docs.fortinet.com/document/fortigate/7.0.0/cookbook/19662/bgp-graceful-restart)

To Get Premium Files for NSE8\_812 Visit

[https://www.p2pexams.com/products/nse8\\_81](https://www.p2pexams.com/products/NSE8_812)2

For More Free Questions Visit [https://www.p2pexams.com/fortinet/pdf/nse8-81](https://www.p2pexams.com/fortinet/pdf/nse8-812)2